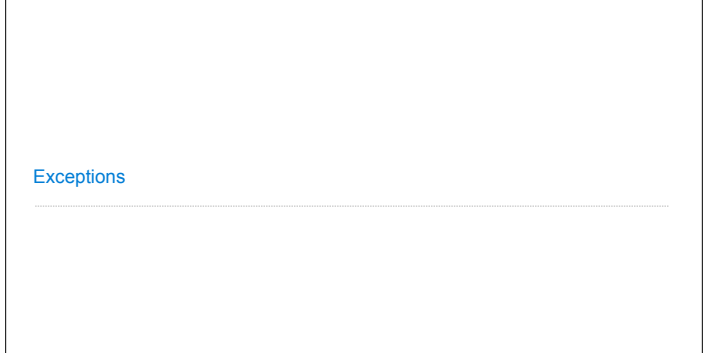

**Announcements** 

## Today's Topic: Handling Errors

Sometimes, computer programs behave in non-standard ways

- •A function receives an argument value of an improper type
- •Some resource (such as a file) is not available
- •A network connection is lost in the middle of data transmission

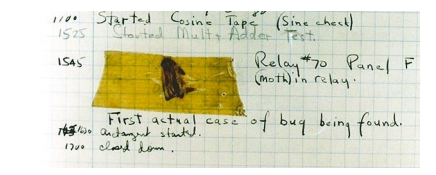

Grace Hopper's Notebook, 1947, Moth found in a Mark II Computer

## Exceptions

A built-in mechanism in a programming language to declare and respond to exceptional conditions

**Exceptions** 

Python raises an exception whenever an error occurs

Exceptions can be handled by the program, preventing the interpreter from halting Unhandled exceptions will cause Python to halt execution and print a stack trace

**Mastering exceptions:**

Exceptions are objects! They have classes with constructors.

They enable non-local continuation of control

If **f** calls **g** and **g** calls **h**, exceptions can shift control from **h** to **f** without waiting for **g** to return.

(Exception handling tends to be slow.)

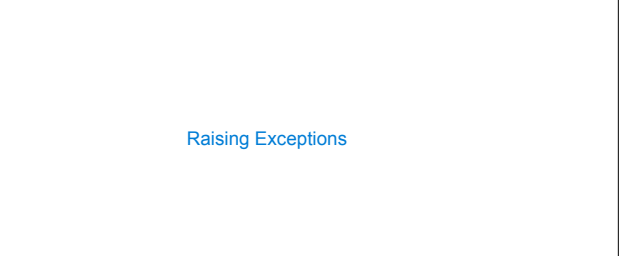

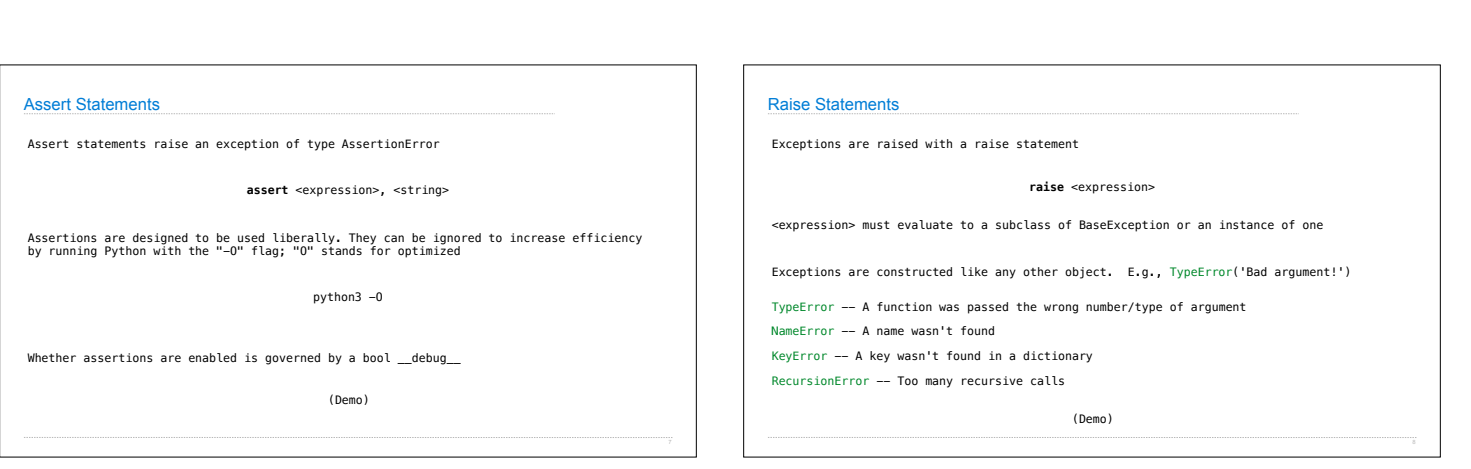

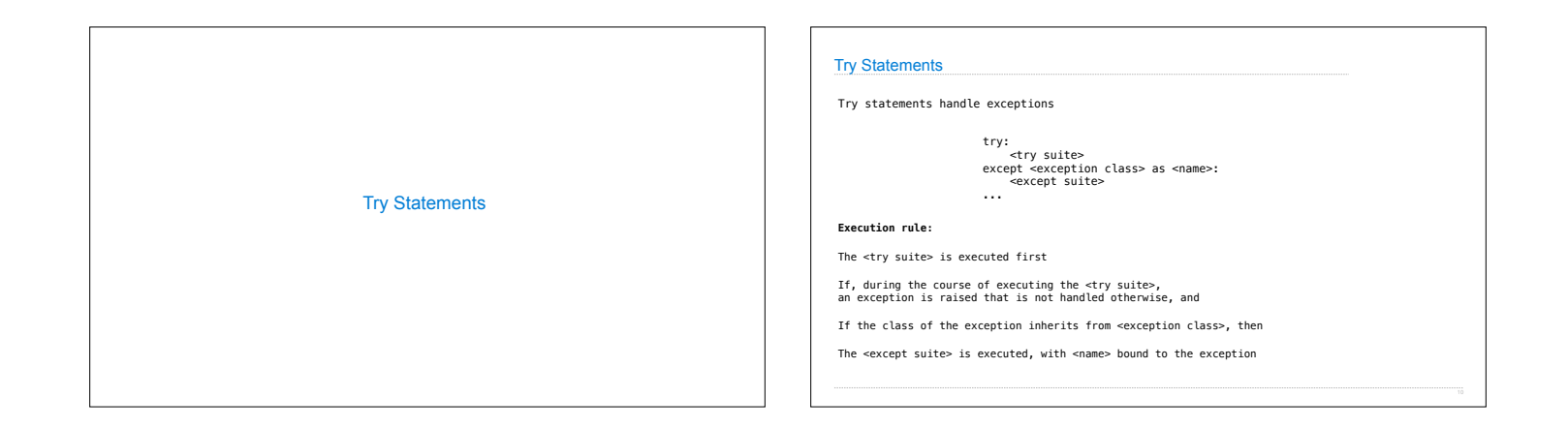

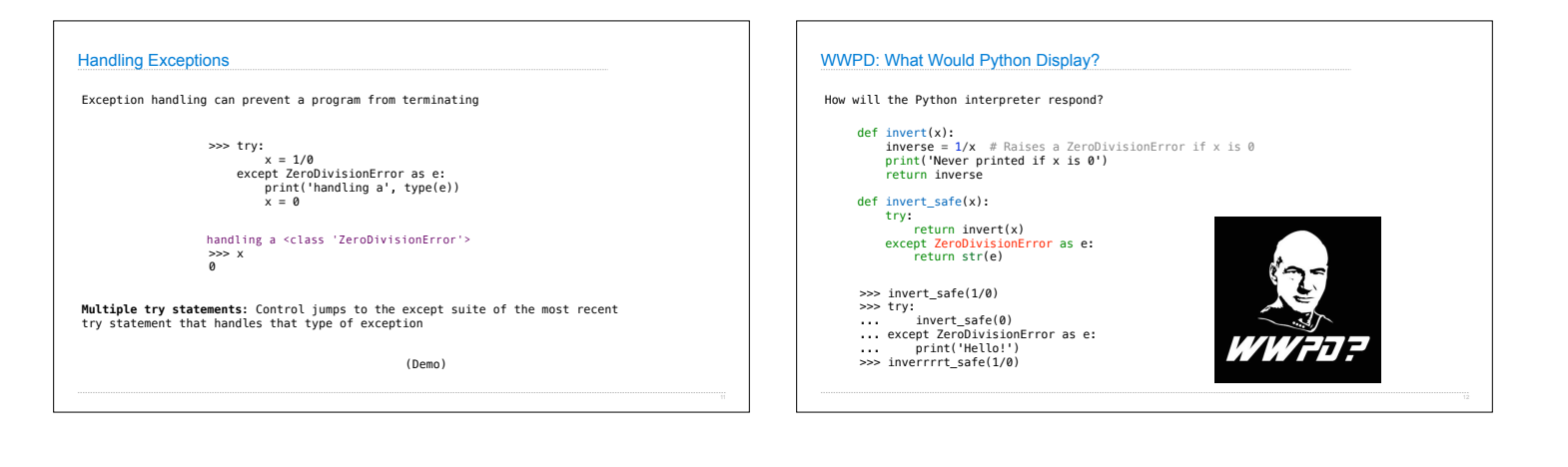

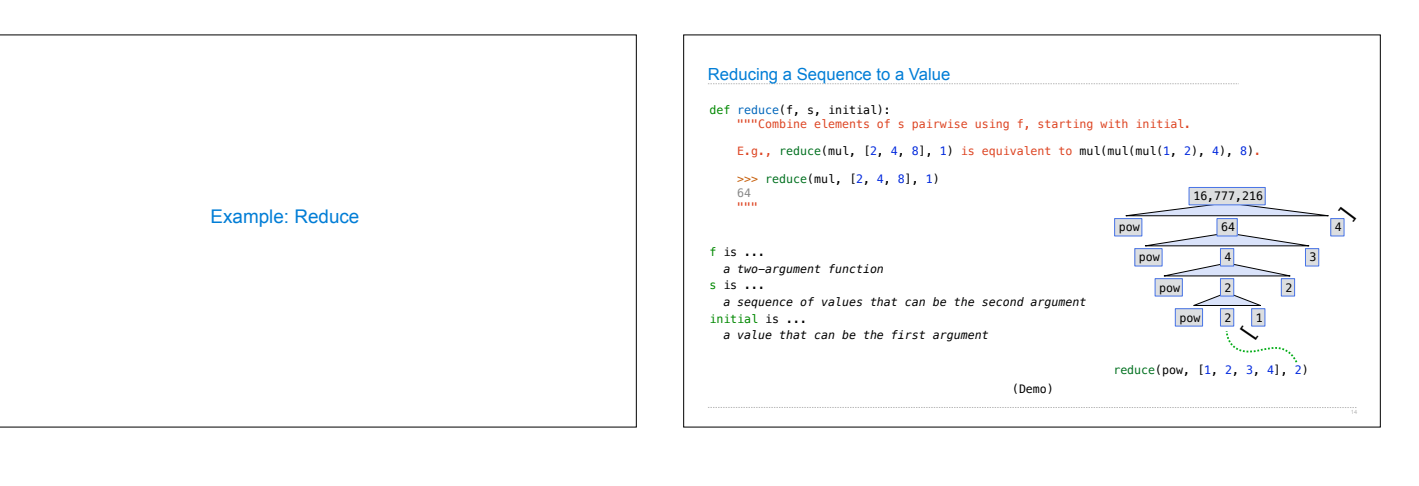